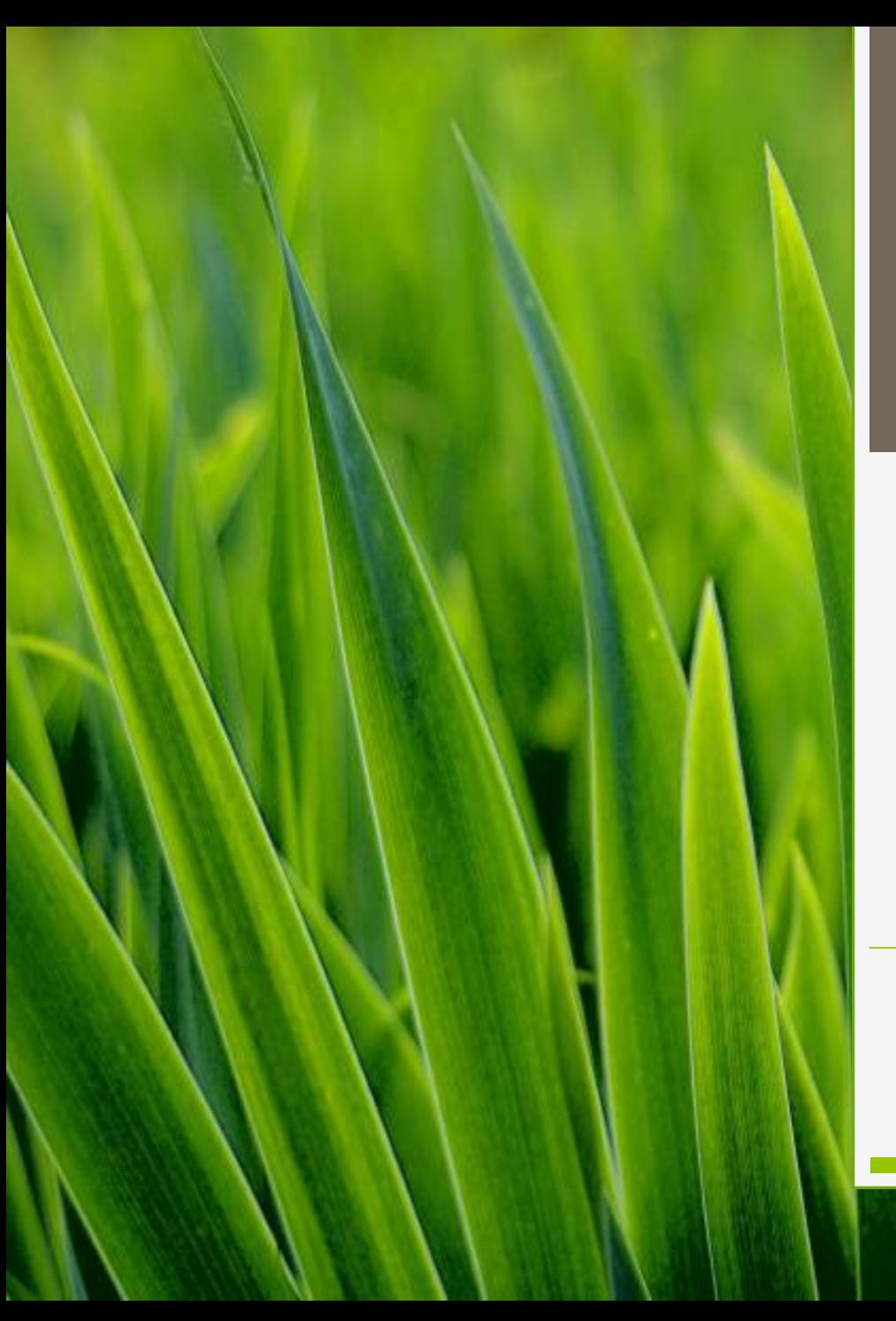

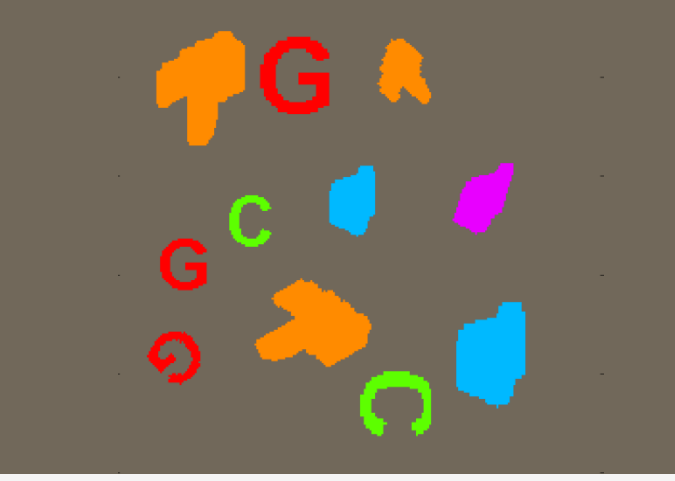

#### Rozpoznávání - cvičení

UTIA - ZOI

Adam Novozámský Jitka Kostková {novozamsky, kostkova} @utia.cas.cz

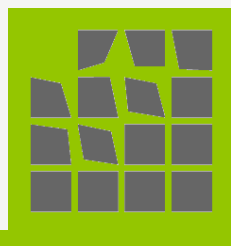

## **Motivace**

- **rozpoznávání** je **rozhodování**, jestli objekt patří do dané **třídy**
- objekt je popsán množinou **příznaků** (*n-D vektor v metrickém prostoru*)
- o Jaké známe typy klasifikace/rozpoznávání?
	- rozpoznávání řízené (s **učením**) pro ∀ třídy máme typickou množinu reprezentantů (**trénovací množina**)
	- rozpoznávání neřízené (bez **učení**) nemáme ani trénovací množinu, ani nevíme kolik je tříd

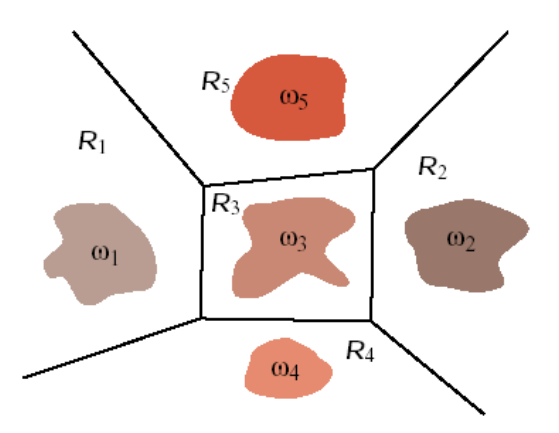

# Trénovací množina

- **o reprezentativní** typické vzorky dané třídy, všechny hlavní typy, neměly by tam být jiné vzorky
- **dostatečně velká**  k podchycení vnitřní variability

měl by ji sestavovat odborník v dané oblasti

#### *Formální definice klasifikátorů:*

- Každá třída je charakterizována diskriminační fcí  $g(x)$
- Klasifikace = maximalizace  $g(x)$

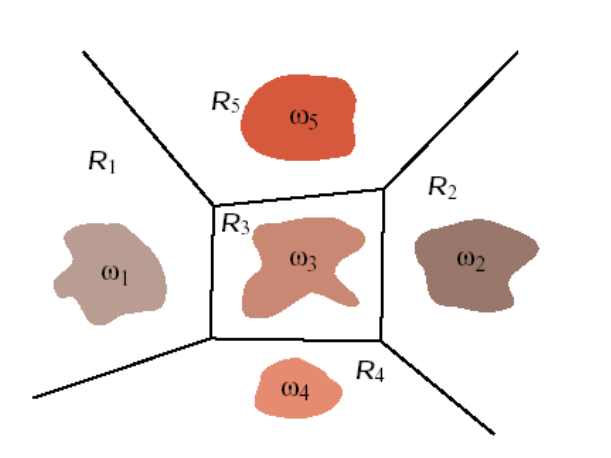

# Jaké máme klasifikátory?

**NN-klasifikátor** (NN = **n**earest **n**eighbor)

$$
g(x) = \frac{1}{dist(x, w)}
$$

#### o Nevýhoda ?:

- extrémně citlivá na chyby v trénovací množině a na extrémy
- o Jak modifikovat ?:
	- nejbližší vzdálenost k těžištím množin nerespektuje tvar ani počet prvků množin
	- *k-NN: k*-nejbližších bodů jedné třídy
		- Jak správně volit *k?*
			- řádově menší než počet prvků v trénovací množině (k =  $\langle 2, 5 \rangle$ )
- Co se stane, pokud máme třídy, ve kterých je vždy jen jeden bod?
	- vznikne taková mozaika ~ **[Voronoiovy](https://en.wikipedia.org/wiki/Voronoi_diagram) polygony**

### **lineární klasifikátor:**

- mezi 2 třídami vede vždy jen jedna nadrovina přímka
- jednodušší hledání hranic, ale klasifikace nemusí být správná

#### o Jak byste hranice hledali ?:

- začnu osou mezi dvěma body z různých tříd, postupně přidávám další body:
	- když padají na správnou stranu, nic s přímkou nedělám, začnu ji posouvat a naklánět teprve, až se trefím na špatnou stranu
	- lepší je ale upravovat přímku vždy, i když padají nové body na správnou stranu (*např. minimalizace rozdílu středních vzdáleností od přímky*)

#### *SVM [\(support vector](https://en.wikipedia.org/wiki/Support_vector_machine) machine)*

- snaží se konstruovat 2 rovnoběžné nadroviny tak, aby separovaly třídy a byly co nejdále od sebe
- body, které tyto nadroviny protínají, se nazývají **support vectors**
- vlastní rozhodovací nadrovina je s nimi rovnoběžná a vede mezi nimi
- Nevýhody:
	- support v. jsou většinou extremální body
	- nezohledňuje počty bodů v množinách – rozhodovací přímku posunu v poměru k té množině, kde je více prvků
	- často nemusí existovat dvě rozdělující přímky, pokud nejsou třídy lineárně separovatelné
	- programování je náročné, protože se musejí prozkoušet všechny možnosti

X

 $\times$ 

O

 $\bigcirc$ 

 $\circ$ 

 $\times$ 

 $\times$ 

 $\times$ 

 $\times$ 

×

 $\times$ 

 $\times$  $\times$  $\mathsf{x}$ 

×

#### **rozhodovací stromy:**

- tam, kde je těžké určit metriku
- kořen stromu je neznámý vstupní prvek, listy jsou jednotlivé třídy
- každý rozhodovací strom se dá přepsat do binárního
- trénování spočívá v sestavování stromu a nastavování podmínek
- při reálných příznacích se rozhoduje na základě nerovností
- rozhodovací hranice = hyperkvádry v prostoru

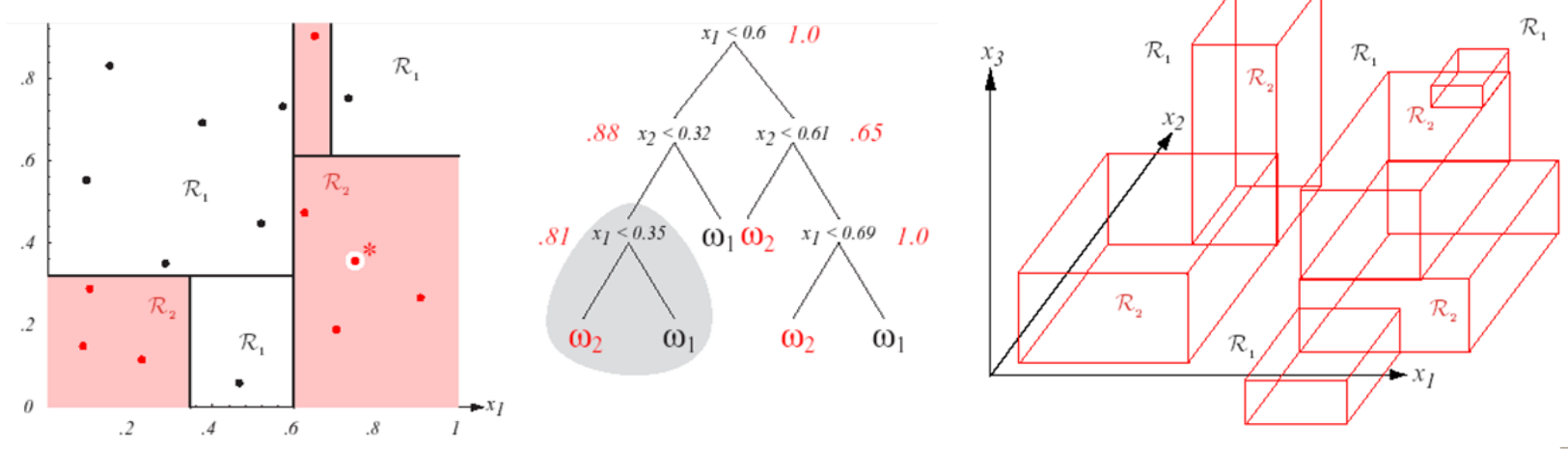

**Bayesův klasifikátor**

$$
P(\omega_j|X) = \frac{p(X|\omega_j)P(\omega_j)}{p(X)}
$$

- $p(\omega_i|X)$  ... podmíněná pravděpodobnost, že se ve třídě může vyskytnout prvek *X*
- $P(\omega_i)$  … pravděpodobnost i-té třídy v  $\Omega$  (v reálu)
- $p(X|\omega_i)$  ... pravděpodobnost, že na prvku ze třídy *i* můžeme naměřit vektor *X*
- $p(Y) = \sum_{j=1}^{C} p(X|\omega_j) P(\omega_j) ...$  celková pravděpodobnost

## Klasifikace bez učení

**Shluková analýza** (*clustering*)

- **-** Jednoduché **Wardovo kritérium**:  $J = \sum_{i=1}^{N} \sum_{x \in C_i} ||x \mu_i||^2$
- · iterační metody:
	- *N-Means Clustering*
	- *Iterativní minimalizace J*
- **hierarchické metody:** 
	- *Aglomerativní*
	- *Divizivní*

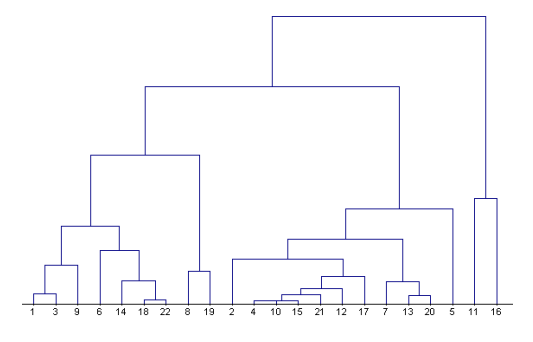

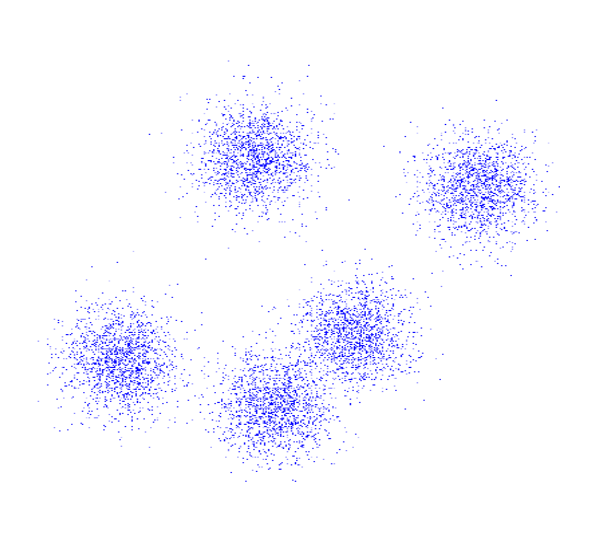

# Příznaky

#### o obecné požadavky ? :

- **Diskriminabilita** objekty patřící do různých tříd, by měly mít různé hodnoty příznaků (invariance jde většinou proti diskriminalitě)
- **Robustnost** měli bychom zajistit jen malé nepřesnosti; měly by být dosti robustní na šum
- **Efektivnost**
- **Nezávislost**  žádná složka vektoru příznaků není funkce jiných
- **Úplné**  daný objekt lze přesně zrekonstruovat pomocí těchto příznaků
- o Jaké známe příznaky ? :
	- **vizuální**
	- **transformační koeficienty**
	- **diferenciální**
	- **momentové**

# Vizuální příznaky

#### **o** Kompaktnost

- $\frac{4\pi P}{O^2}$  ...  $P$  je plocha a  $O$  je obvod
- jde o míru podobnosti ke kruhu, kde kruh má hodnotu "1"

### **o** Konvexita

  $P(A)$  $P(C_A)$ … jde o míru podobnosti ke konvexnímu obalu

#### **Elongation (podlouhlost)**

poměr krátké a dlouhé strany >> míra podobnosti ke čtverci

### **Podobnost obdélníku (rectangularity)**

- poměr plochy objektu a opsaného obdélníku >> míra podobnosti k obdélníku
- **Eulerovo číslo** počet komponent mínus počet děr

*Vizuální příznaky se někdy používají jako předklasifikace.*

# Úplné vizuální příznaky

### **Řetězový kód (Chain code)**

### **Polygonální aproximace**

nahrazuje hranici polygonem

### **Tvarový vektor (Shape vector)**

- převzorkování v polárních souřadnicích
- najdu těžiště
- najdu nejvzdálenější bod od těžiště
- vzdálenost těžiště a tohoto bodu bude poloměr kružnice
- udělám kružnici se středem v těžišti
- rozdělím ji na stejné výseče

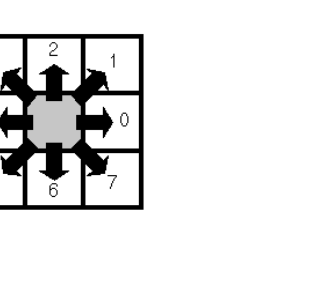

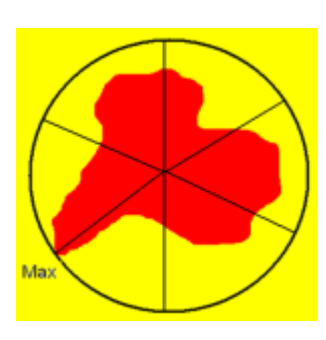

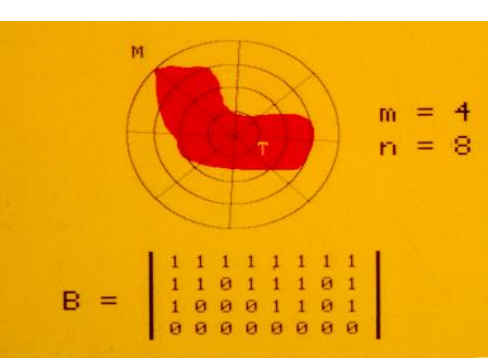

# Úplné vizuální příznaky

#### **Tvarový vektor (shape vector)**

- o Je invariantní:
	- na posun ?
		- vztaženo k těžišti
	- na otáčení ?
		- vztaženo k maximu
	- na změnu měřítka ?
		- ano, pokud vektor normalizuji první složkou

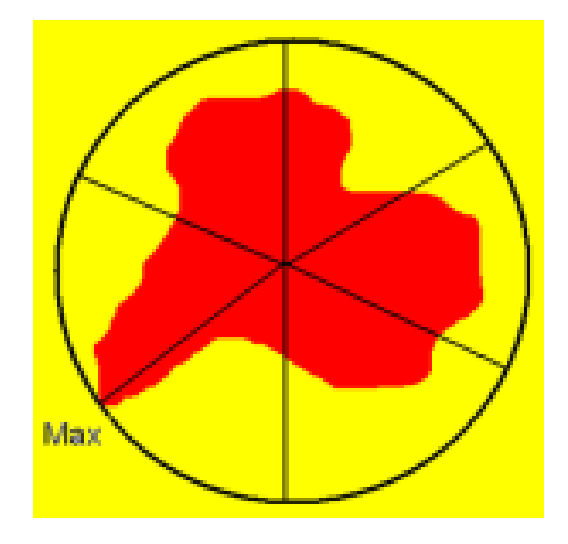

## Fourierovy deskriptory

patří do skupiny transformačních koeficientů

(*stejně jako wavelet transform*)

založeny na *Fourier shift teorému* (FST):

$$
\mathcal{F}_x[f(x-x_0)](k) = e^{-2\pi ikx_0}F(k)
$$

 fourierka posunuté fce *je jen násobkem fourierky té původní*

 Amplituda FT se při posunu nemění, fáze se definovaně posouvá

## Fourierovy deskriptory

$$
\mathcal{F}_x[f(x-x_0)](k) = e^{-2\pi ikx_0}F(k)
$$

- Jak se FST využije ? :
	- Zkonstruujeme radiální fci:

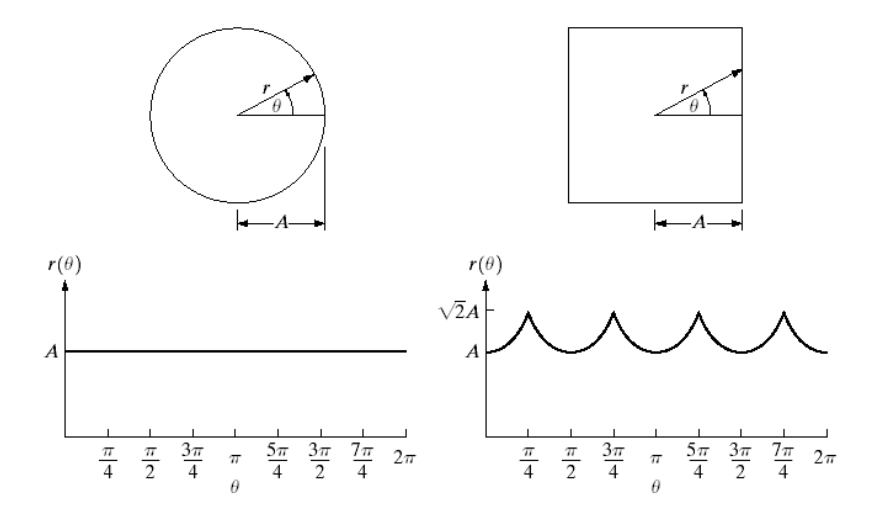

- radiální fce je invariantní k:
	- **posunutí** protože to vztahuji k těžišti, nemusím uvažovat o posunutí
	- **rotaci** radiální fce se bude pouze posouvat tedy nezávisí na startovním bodu
- udělám **FT** radiální fce a vezmu její amplitudu **prvních pár koeficientů FT** prohlásím za naše hledané FOURIEROVY DESKRIPTORY

## Fourierovy deskriptory

 Abychom zajistili invarianci ke změně měřítka, dělí se tato sada prvním koeficientem, což je koeficient konstantní fce – neboli střední hodnota fce:

$$
F(n) = \int f(t)e^{-2\pi int}dt \qquad F(0) = \int f(t)dt
$$

Funguje jen pro hvězdicovité objekty a ve spojitém případě.

#### *Použití v praxi (diskrétní případ):*

- vezmeme hranici a představíme si ji jako komplexní funkci:  $f(t) = x(t) + iy(t)$
- z ní se spočítá FT a vezmou se absolutní hodnoty
- nultý koeficient má nyní jiný význam říká nám vzdálenost od počátku, proto jej zahodíme a používáme až ty další

*Pozn.: Ve F. deskriptorech moc informace není – u FT je podstatná část informace ve fázi, kterou vůbec neuvažujeme.*

## Stáhněte si balíček se zadáním: <http://zoi.utia.cas.cz/ROZ2/studijni-materialy>

**segm.pgm**

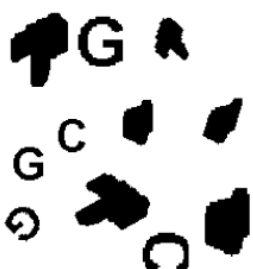

**huc.m** – počítá Huovy momentové inv. z *centrálních m.*

**hun.m** – počítá Huovy m. i. z *normalizovaných m.*

**iboundary.m** – vnitřní hranice objektu  $S \sim = 0$ 

**label.m** – "olabeluje" (označkuje) segmenty obrazu  $[Cs, Counter] = label(Img, Pic)$ přiřadí cifry oblastem binárního snímku >> zobr(CS==i)

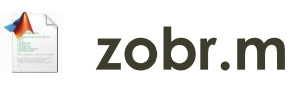

# Programovaní (zahřívací kolo):

- doporučuji si vytvořit skript **doAll.m**, kam budete psát jednotlivé mezikroky, protože je budete opakovaně volat…
- vyzkoušejte si přiloženou funkci **label(I)**
	- zobrazte např. jen tento červený objekt:

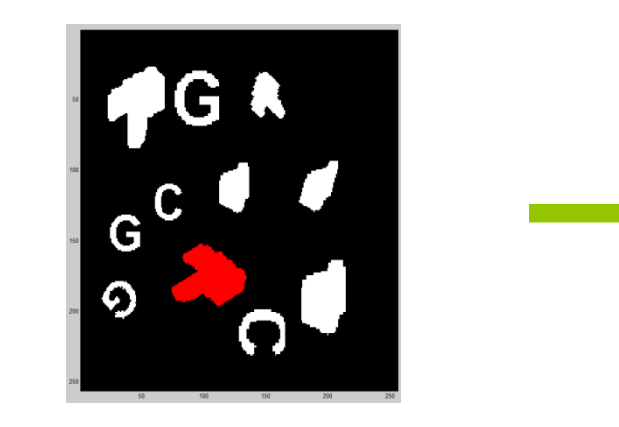

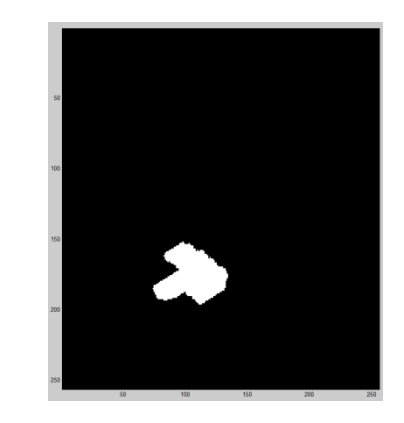

 $[CS, N] = \text{label(Imq, 1)};$ zobr $(CS==5)$ ;

 Napište funkci na spočtení **prvních N Fourierových deskriptorů** binárního objektu:

function  $R = fourDesc(I, N)$ 

- % vraci N fourierovych dekriptoru snimku I
- $B = iboundary(I);$
- $X = B(:, 2);$
- $Y = B(:, 1);$

 $F = X + 1i*Y;$ 

 $FT = abs (fft(F));$ 

```
R = FT(2:N+1);
```
 $R = R / lenqth(X)^2;$ 

 $\gt$ 

- $\Rightarrow$  FD = fourDesc(padarray(ones(10), [4 4]), 10); >> plot(FD);
- $>>$  ylim( $[-0.001,$  max(FD)+0.001]);
- $>> FD = fourDesc(CS == 5, 10);$ >> plot(FD);

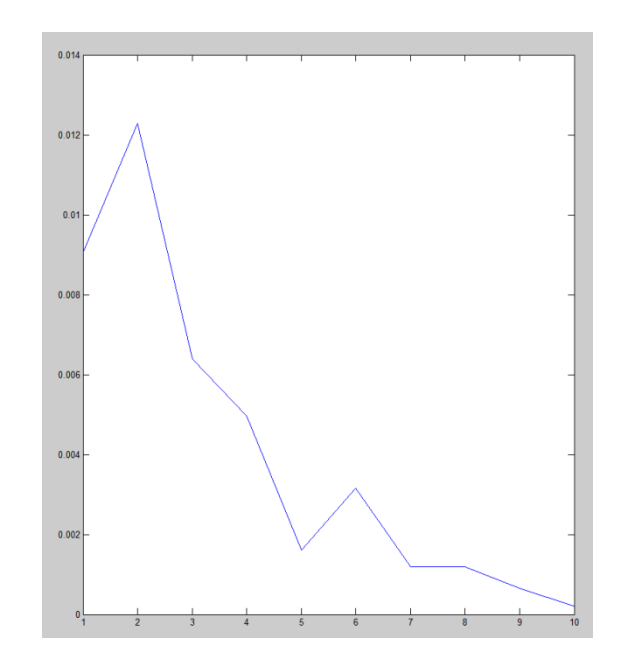

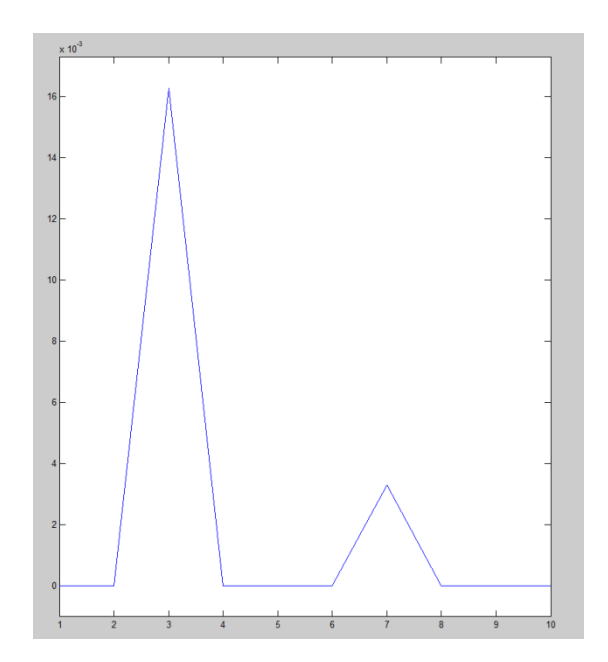

zapište příznaky všech objektů do matice příznaků

*řádky = záznamy*

```
[CS, N] = label(Img, 1);for i = 1:NPrifD(i,:) = fourDesc(CS == i, 5);end
```
- **o** Zobrazte příznakový prostor:
	- napište funkci **zobrPriz(P)**
		- bude zobrazovat první dvě složky příznaků

```
function zobrPriz(P)
% zobrPriz(P) - zobrazi prvni dve slozky priznakovych
vektoru
figure;
plot(P(:,1), P(:,2), 'W');for i = 1 : size (P, 1)text(P(i,1), P(i,2), ['\times' num2str(i)]);
end
```
 Vytvořte funkci pro získání **distanční matice** příznakových vektorů **distMat(Vects)**

```
function R = distMat(Vects)% R = distMat(Vects) - vraci distancni matici 
radkovych priznakovych vektoru
```

```
N = size(Vects, 1);for i = 1 : Nfor j = 1 : N
    R(i, j) = norm (Vects(i,:)-Vects(j,:));
  end
```
end

zobrazte distanční matici a poté nalezněte práh

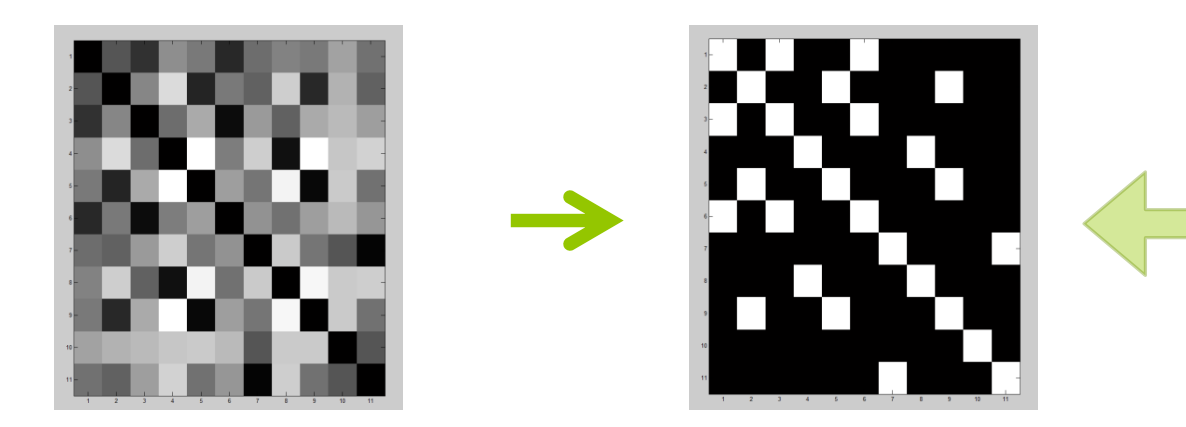

```
[CS, N] = label(Imq, 1);for i = 1:NPrifD(i,:) = fourDesc(CS == i, 5);end
```

```
ClaFD = distMat(PriFD);
zobr(ClaFD < 0.007);
```
vykreslení tříd dle oprahované distanční matice

- **zobrTridy(CS,D)**
	- použijte funkci colormap ([0,0,0; hsv(N)]);
		- *-* N ~ počet objektů, resp. tříd

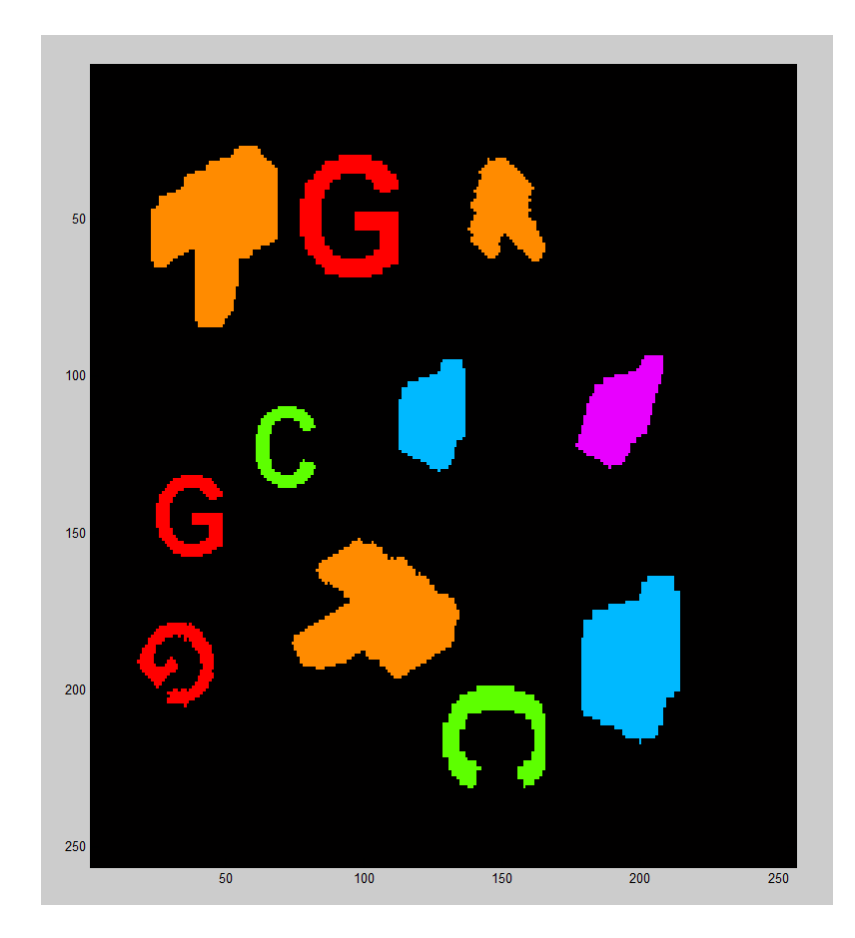

```
Programovaní:
function zobrTridy (CS, D)
% zobrTridy(CS,D) - zobrazi segmentovany obrazek CS 
klasifikovany dle distancni matice D
N = size(D, 1);
```

```
for i = 1:Nfor j = i+1:Nif D(i, j)CS(CS==j) = i;end
 end
end
```

```
figure;
image(CS+1);
colormap([0, 0, 0; hsv(N)]);
```
## Momentové invarianty

- **momenty** jsou projekcí funkce obrázku do polynomiální báze
- o <u>Napište obecný moment  $M_{pq}^{(f)}$  obrázku  $f(x, y)$  ?:</u>

$$
M_{pq}^{(f)} = \iint\limits_{D} p_{pq}(x, y) f(x, y) dx dy
$$

- $\cdot$  p, q $\epsilon \mathbb{N}^+$
- $r = p + q$  je stupeň momentu
	- $p_{00}(x, y)$ ,  $p_{10}(x, y)$ , …,  $p_{kj}(x, y)$  je polynomiální báze funkcí definovaných na D

## Momentové invarianty

o Napište geometrický moment  $m_{pq}^{(f)}$  obrázku  $f(x, y)$ 

$$
m_{pq}^{(f)} = \iint\limits_{-\infty}^{\infty} x^p y^q f(x, y) dx dy
$$

 $m_{00}^{(f)}$  ? :

- "hmotnost" obrázku pro binární obrázky je to plocha
- souřadnice těžiště ?:

• 
$$
x_t = \frac{m_{10}}{m_{00}}, y_t = \frac{m_{01}}{m_{00}}
$$

- Pokud považujeme obrázek za hustotu pravděpodobnosti a normalizujeme  $m_{00} = 1$ , pak jsou:
	- $\cdot$   $m_{10}$  a  $m_{01}$  střední hodnoty
	- $\cdot$   $m_{20}$  a  $m_{02}$  jsou vertikální a horizontální rozptyly

### Momentové invarianty vzhledem ke geometrickým transformacím obrazu

∞

**invariant k T** - **centrální geometrický moment**

$$
\mu_{pq} = \iint\limits_{-\infty} (x - x_t)^p (y - y_t)^q f(x, y) dx dy
$$

$$
\text{Kde } x_t = \frac{m_{10}}{m_{00}}, \ y_t = \frac{m_{01}}{m_{00}}
$$

- *pozn.:*
	- $\mu_{01} = \mu_{10} = 0$

• 
$$
\mu_{00} = m_{00}
$$
  
\n
$$
\mu_{pq} = \sum_{k=0}^{p} \sum_{j=0}^{q} {p \choose k} {q \choose j} (-1)^{k+j} x_{t}^{k} y_{t}^{j} m_{p-k,q-j}
$$

### Momentové invarianty vzhledem ke geometrickým transformacím obrazu

**invariant k T a rovnoměrnému S** - **normalizovaný centrální moment**

 $\mu_{na}$ 

• kde 
$$
\omega = \frac{p+q}{2} + 1
$$
  
\n• **Dúkaz.**:  
\n
$$
\mu'_{pq} = \iint_{-\infty}^{\infty} (x' - x'_t)^p (y' - y'_t)^q f'(x', y') dx' dy' =
$$
\n
$$
= \iint_{-\infty}^{\infty} s^p (x - x_t)^p s^q (y - y_t)^q f(x, y) s^2 dx dy = s^{p+q+2} \mu_{pq}
$$

- $\cdot$  dále:  $\mu'_{00} = s^2 \mu_{00}$
- *potom tedy:*

• 
$$
v'_{pq} = \frac{\mu'_{pq}}{\mu'_{00}^{\omega}} = \frac{s^{p+q+2}\mu_{pq}}{(s^2\mu_{00})^{\omega}} = v_{pq}
$$

• *z toho tedy vyplývá:*

$$
\frac{s^{p+q+2}}{s^{2\omega}} = 1 \rightarrow 2\omega = p + q + 2 \rightarrow \omega = \frac{p+q}{2} + 1
$$

### Momentové invarianty vzhledem ke geometrickým transformacím obrazu

#### **invariant k R**

M.K. Hu, 1962 − 7 invariantů třetího řádu:

$$
\phi_1 = \mu_{20} + \mu_{02} \n\phi_2 = (\mu_{20} - \mu_{02})^2 + 4\mu_{11}^2 \n\phi_3 = (\mu_{30} - 3\mu_{12})^2 + (3\mu_{21} - \mu_{03})^2 \n\phi_4 = (\mu_{30} + \mu_{12})^2 + (\mu_{21} + \mu_{03})^2 \n\phi_5 = (\mu_{30} - 3\mu_{12})(\mu_{30} + \mu_{12})((\mu_{30} + \mu_{12})^2 - (\mu_{21} + \mu_{03})^2) \n\phi_6 = (\mu_{20} - \mu_{02})((\mu_{30} + \mu_{12})^2 - (\mu_{21} + \mu_{03})^2) + \n\phi_7 = (3\mu_{21} - \mu_{03})(\mu_{30} + \mu_{12})((\mu_{30} + \mu_{12})^2 - 3(\mu_{21} + \mu_{03})^2) \n\phi_7 = (3\mu_{21} - \mu_{03})(\mu_{30} + \mu_{12})((\mu_{30} + \mu_{12})^2 - 3(\mu_{21} + \mu_{03})^2) \n\phi_8 = (\mu_{30} + \mu_{12})^2 + (\mu_{21} + \mu_{03})^2 \n\phi_9 = (\mu_{30} - 3\mu_{12})(\mu_{21} + \mu_{03})(3(\mu_{30} + \mu_{12})^2 - (\mu_{21} + \mu_{03})^2)
$$

 Těžko se hledají, ale dají se lehce prokázat. Pokud do nich dosadíme transformační vztahy pro rotaci:

$$
x' = x \cos \theta - y \sin \theta
$$
  

$$
y' = x \sin \theta + y \cos \theta
$$

# Momentové invarianty

vzhledem ke geometrickým transformacím obrazu

#### **invariant k R**

- M.K. Hu, 1962 − 7 invariantů třetího řádu:
	- Problémy:
		- závislost:  $\phi_3 = \frac{\phi_5^2 + \phi_7^2}{\phi_3^3}$  $\overline{\phi_4^3}$
		- *-* neúplnost
- proto konstruujeme rotační invarianty z **komplexních momentů**:  $c_{pq}^{(f)} = \iint (x + iy)^p (x - iy)^q f(x, y) dx dy$ −∞ ∞
- Nechť  $n \geq 1$  a  $k_i$ ,  $p_i$ ,  $q_i \in \mathbb{N}^+$ , i  $\in \hat{n}$  a nechť  $\sum_{i=0}^n k_i (p_i q_i) = 0$ • pak:

$$
I = \prod_{i=1}^{n} c_{p_i q_i}^{k_i}
$$

• je **invariant k rotaci**

- klasifikujte objekty na obrázku **segm.pgm** pomocí **Huových centrálních** a **normalizovaných** invariantů
	- použijte huc.m a hun.m

```
Imq = double(\sim imread('seqm.pqm'));
[CS, N] = label(Imq, 1);for i = 1:NPrifD(i,:) = fourDesc(CS == i, 5)';
  Prifun(i,:) = hun(CS == i);PriHuc(i,:) = huc(CS == i);end
ClaFD = distMat(PriFD);ClaHun = distMat(PriHun);
ClaHuc = distMat(PriHuc);
```

```
zobrTridy (CS, ClaFD < 0.007);
zobrTridy (CS, ClaHun<0.01);
zobrTridy (CS, ClaHuc<0.1e20);
```
#### zkuste různé hodnoty pro prahování **Huových centrálních** a **normalizovaných** invariantů

zobrTridy  $(CS, CLaFD < 0.007)$ ;

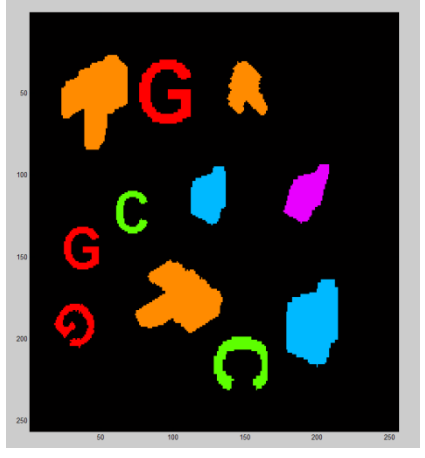

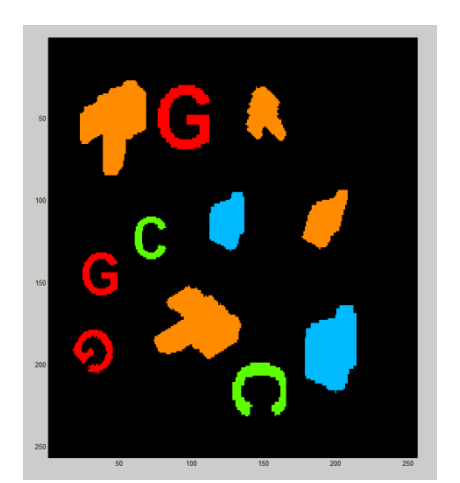

#### zobrTridy (CS, ClaHun<0.01);

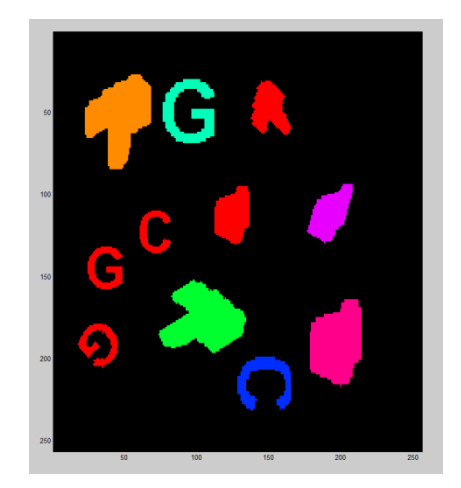

#### zobrTridy (CS, ClaHuc<1e20);

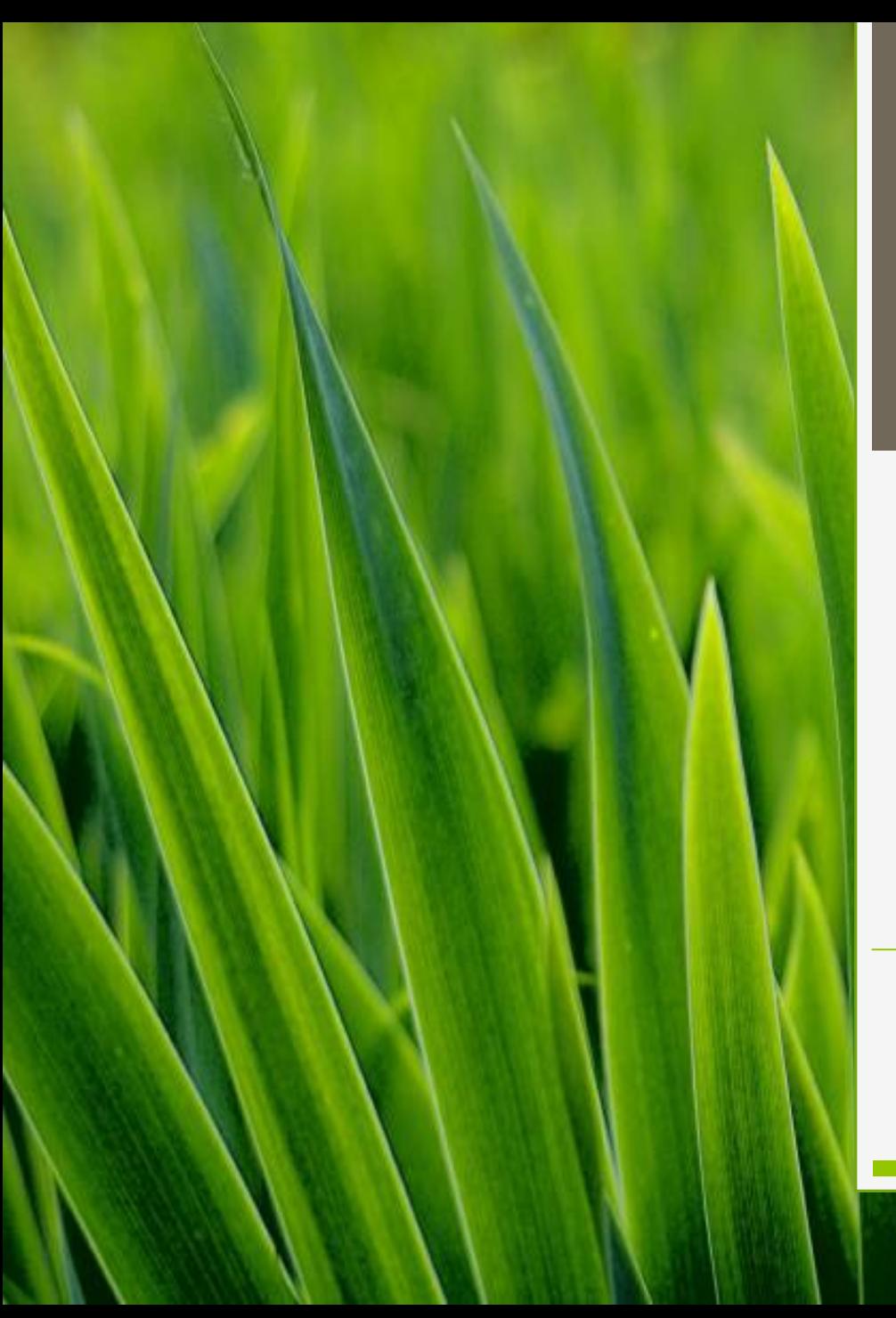

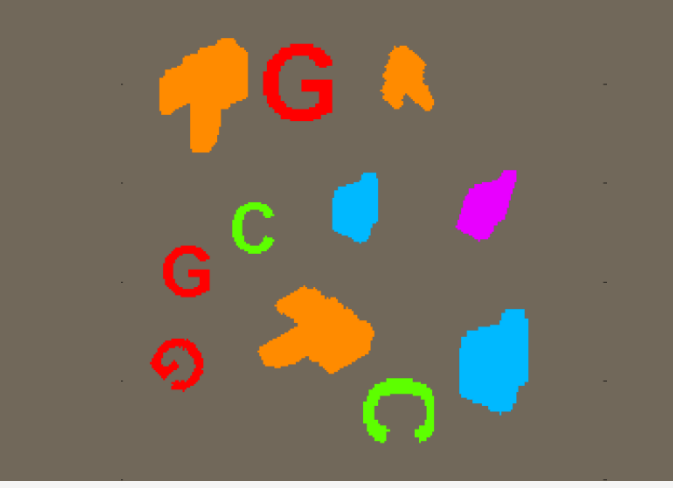

# Děkuji za pozornost !

UTIA - ZOI

Adam Novozámský Jitka Kostková {novozamsky, kostkova} @utia.cas.cz

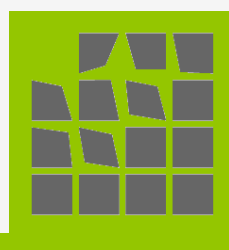